## |TECHNISCHE"<br>|HOCHSCHULE<br>|DEGGENDORF

## **Auslandspraktikum** TERMINE DES INTERNATIONAL OFFICE | SOSE24

**[Fünf Schritte ins Auslandspraktikum](https://teams.microsoft.com/l/meetup-join/19%3ameeting_MGJiNDdkZWItODBiOS00ZDg0LWEyZTAtMDc0NmFjZmY0YTI2%40thread.v2/0?context=%7b%22Tid%22%3a%220da197c5-f6fb-490d-af72-f398d01b6c29%22%2c%22Oid%22%3a%223fb2f942-e2f1-429e-8f8c-af3d56672622%22%7d)** [Mo, 08.04.24 | 13 – 14 Uhr](https://teams.microsoft.com/l/meetup-join/19%3ameeting_MGJiNDdkZWItODBiOS00ZDg0LWEyZTAtMDc0NmFjZmY0YTI2%40thread.v2/0?context=%7b%22Tid%22%3a%220da197c5-f6fb-490d-af72-f398d01b6c29%22%2c%22Oid%22%3a%223fb2f942-e2f1-429e-8f8c-af3d56672622%22%7d)  [in Raum I008 oder virtuell per MS Teams:](https://teams.microsoft.com/l/meetup-join/19%3ameeting_MGJiNDdkZWItODBiOS00ZDg0LWEyZTAtMDc0NmFjZmY0YTI2%40thread.v2/0?context=%7b%22Tid%22%3a%220da197c5-f6fb-490d-af72-f398d01b6c29%22%2c%22Oid%22%3a%223fb2f942-e2f1-429e-8f8c-af3d56672622%22%7d) Teilnahme-Link

**[Five steps to an internship abroad](https://teams.microsoft.com/l/meetup-join/19%3ameeting_NGEzMmExYjEtZmZkNS00OTQwLThmNGEtOTQ1YmQ4OWI1MTc4%40thread.v2/0?context=%7b%22Tid%22%3a%220da197c5-f6fb-490d-af72-f398d01b6c29%22%2c%22Oid%22%3a%223fb2f942-e2f1-429e-8f8c-af3d56672622%22%7d)** [Do, 11.04.24 | 13 – 14 Uhr](https://teams.microsoft.com/l/meetup-join/19%3ameeting_NGEzMmExYjEtZmZkNS00OTQwLThmNGEtOTQ1YmQ4OWI1MTc4%40thread.v2/0?context=%7b%22Tid%22%3a%220da197c5-f6fb-490d-af72-f398d01b6c29%22%2c%22Oid%22%3a%223fb2f942-e2f1-429e-8f8c-af3d56672622%22%7d)  [in Raum I008 oder virtuell per MS Teams:](https://teams.microsoft.com/l/meetup-join/19%3ameeting_NGEzMmExYjEtZmZkNS00OTQwLThmNGEtOTQ1YmQ4OWI1MTc4%40thread.v2/0?context=%7b%22Tid%22%3a%220da197c5-f6fb-490d-af72-f398d01b6c29%22%2c%22Oid%22%3a%223fb2f942-e2f1-429e-8f8c-af3d56672622%22%7d) Teilnahme-Link

**Stipendieninfoveranstaltungen**

**[Stipendien für einen Auslandsaufenthalt](https://teams.microsoft.com/l/meetup-join/19%3ameeting_MjRiNzM5YTAtZTFmMC00YmVmLWEzZjEtYjU2NTI2NjUzZDEx%40thread.v2/0?context=%7b%22Tid%22%3a%220da197c5-f6fb-490d-af72-f398d01b6c29%22%2c%22Oid%22%3a%223fb2f942-e2f1-429e-8f8c-af3d56672622%22%7d)** [Di, 07.05.24 | 13 – 14 Uhr](https://teams.microsoft.com/l/meetup-join/19%3ameeting_MjRiNzM5YTAtZTFmMC00YmVmLWEzZjEtYjU2NTI2NjUzZDEx%40thread.v2/0?context=%7b%22Tid%22%3a%220da197c5-f6fb-490d-af72-f398d01b6c29%22%2c%22Oid%22%3a%223fb2f942-e2f1-429e-8f8c-af3d56672622%22%7d)  [in Raum I106 oder virtuell per MS Teams:](https://teams.microsoft.com/l/meetup-join/19%3ameeting_MjRiNzM5YTAtZTFmMC00YmVmLWEzZjEtYjU2NTI2NjUzZDEx%40thread.v2/0?context=%7b%22Tid%22%3a%220da197c5-f6fb-490d-af72-f398d01b6c29%22%2c%22Oid%22%3a%223fb2f942-e2f1-429e-8f8c-af3d56672622%22%7d) Teilnahme-Link

**[Scholarships for a semester abroad](https://teams.microsoft.com/l/meetup-join/19%3ameeting_MTRlYjkzODAtMTNmZS00MjczLWJmMzUtOWU2ZWYzOTk4MDhl%40thread.v2/0?context=%7b%22Tid%22%3a%220da197c5-f6fb-490d-af72-f398d01b6c29%22%2c%22Oid%22%3a%223fb2f942-e2f1-429e-8f8c-af3d56672622%22%7d)** [Di, 14.05.24 | 13 – 14 Uhr](https://teams.microsoft.com/l/meetup-join/19%3ameeting_MTRlYjkzODAtMTNmZS00MjczLWJmMzUtOWU2ZWYzOTk4MDhl%40thread.v2/0?context=%7b%22Tid%22%3a%220da197c5-f6fb-490d-af72-f398d01b6c29%22%2c%22Oid%22%3a%223fb2f942-e2f1-429e-8f8c-af3d56672622%22%7d)  [in Raum I106 oder virtuell per MS Teams:](https://teams.microsoft.com/l/meetup-join/19%3ameeting_MTRlYjkzODAtMTNmZS00MjczLWJmMzUtOWU2ZWYzOTk4MDhl%40thread.v2/0?context=%7b%22Tid%22%3a%220da197c5-f6fb-490d-af72-f398d01b6c29%22%2c%22Oid%22%3a%223fb2f942-e2f1-429e-8f8c-af3d56672622%22%7d) Teilnahme-Link

**Auslandssemester**

**[Restplatzbörse Auslandssemester](https://teams.microsoft.com/l/meetup-join/19%3ameeting_ODNiZGNmNjMtYWE4MC00MDcyLWIwZGUtYmZiNjliNGMxM2Nj%40thread.v2/0?context=%7b%22Tid%22%3a%220da197c5-f6fb-490d-af72-f398d01b6c29%22%2c%22Oid%22%3a%223fb2f942-e2f1-429e-8f8c-af3d56672622%22%7d)** [Mo, 13.05.24 | 13 – 14 Uhr](https://teams.microsoft.com/l/meetup-join/19%3ameeting_ODNiZGNmNjMtYWE4MC00MDcyLWIwZGUtYmZiNjliNGMxM2Nj%40thread.v2/0?context=%7b%22Tid%22%3a%220da197c5-f6fb-490d-af72-f398d01b6c29%22%2c%22Oid%22%3a%223fb2f942-e2f1-429e-8f8c-af3d56672622%22%7d)  [in Raum I107 oder virtuell per MS Teams:](https://teams.microsoft.com/l/meetup-join/19%3ameeting_ODNiZGNmNjMtYWE4MC00MDcyLWIwZGUtYmZiNjliNGMxM2Nj%40thread.v2/0?context=%7b%22Tid%22%3a%220da197c5-f6fb-490d-af72-f398d01b6c29%22%2c%22Oid%22%3a%223fb2f942-e2f1-429e-8f8c-af3d56672622%22%7d) Teilnahme-Link

**[Remaining exchange places for a semester abroad](https://teams.microsoft.com/l/meetup-join/19%3ameeting_OWI5MWQyYzYtYjIxNS00ZWU3LWEyNTAtZjQxZTkyODllNDY5%40thread.v2/0?context=%7b%22Tid%22%3a%220da197c5-f6fb-490d-af72-f398d01b6c29%22%2c%22Oid%22%3a%223fb2f942-e2f1-429e-8f8c-af3d56672622%22%7d)** [Mo, 23.05.24 | 13 – 14 Uhr](https://teams.microsoft.com/l/meetup-join/19%3ameeting_OWI5MWQyYzYtYjIxNS00ZWU3LWEyNTAtZjQxZTkyODllNDY5%40thread.v2/0?context=%7b%22Tid%22%3a%220da197c5-f6fb-490d-af72-f398d01b6c29%22%2c%22Oid%22%3a%223fb2f942-e2f1-429e-8f8c-af3d56672622%22%7d)  [in Raum I107 oder virtuell per MS Teams:](https://teams.microsoft.com/l/meetup-join/19%3ameeting_OWI5MWQyYzYtYjIxNS00ZWU3LWEyNTAtZjQxZTkyODllNDY5%40thread.v2/0?context=%7b%22Tid%22%3a%220da197c5-f6fb-490d-af72-f398d01b6c29%22%2c%22Oid%22%3a%223fb2f942-e2f1-429e-8f8c-af3d56672622%22%7d) Teilnahme-Link

## |TECHNISCHE<br>|HOCHSCHULE<br>|DEGGENDORF |

## TERMINE DES INTERNATIONAL OFFICE | SOSE24 **Infoveranstaltungen für deinen Studiengang**

ANGEWANDTE WIRTSCHAFTSWISSENSCHAFTEN (SCHOOL OF MANAGEMENT) **Master Strategisches und Internationales Management - Wege ins Ausland** Di, 19.03.24 | 10 – 11 Uhr  $im$  ITC2, Seminarraum 4 "sem $(4)$ "

**Free Mover**

**GOstralia! zu Besuch: Auslandssemester in Australien, Neuseeland, den USA & Südostasien** Mo, 15.05.24 | 13 – 14 Uhr in Raum I009 oder virtuell per MS Teams: [Teilnahme-Link](https://teams.microsoft.com/l/meetup-join/19%3ameeting_NzdlZGEzMDItOWJiMS00YzEyLWE4NzYtZDQ0ZWMzYzhmNzJi%40thread.v2/0?context=%7b%22Tid%22%3a%220da197c5-f6fb-490d-af72-f398d01b6c29%22%2c%22Oid%22%3a%228c9e6373-9ee2-4427-a9ac-d973b952ba8a%22%7d)

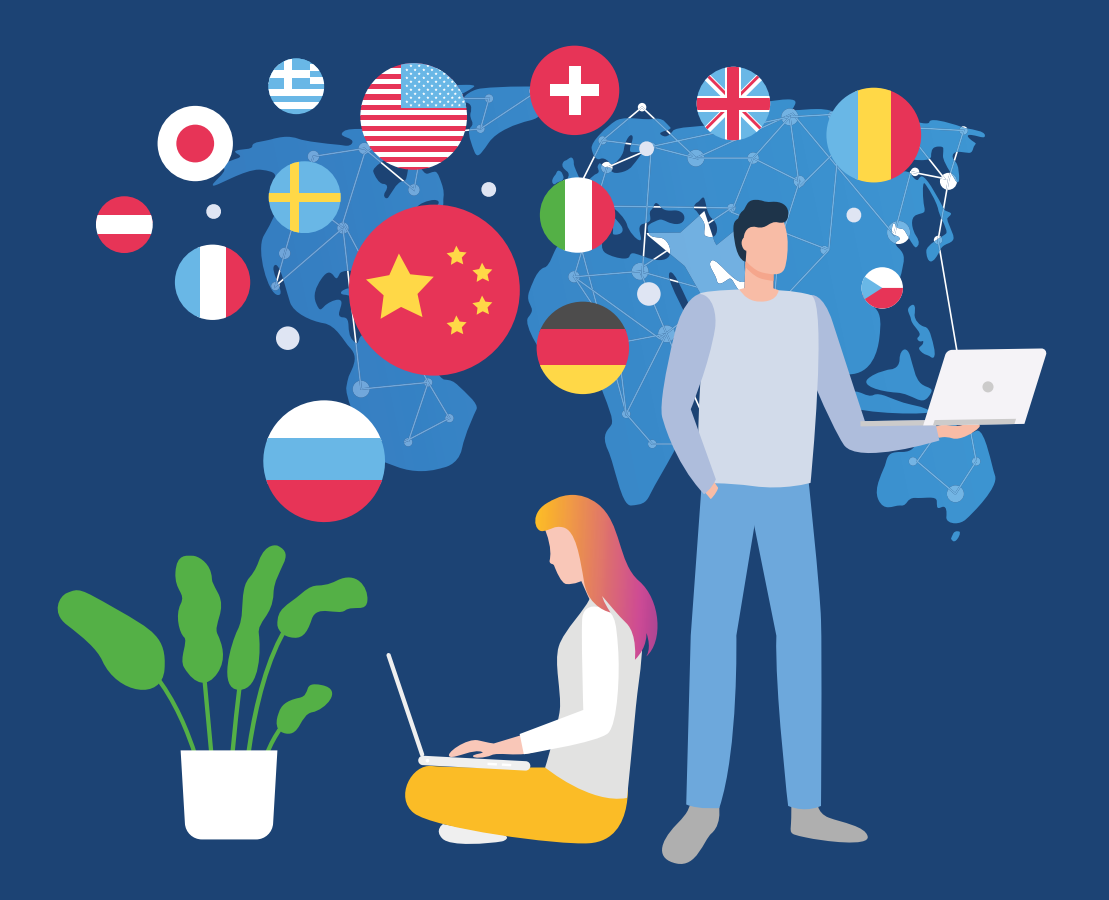